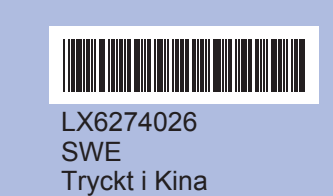

Läs den här Snabbguiden innan du använder maskinen så att<br>du kan ställa in och installera den på rätt sätt.

- 
- 

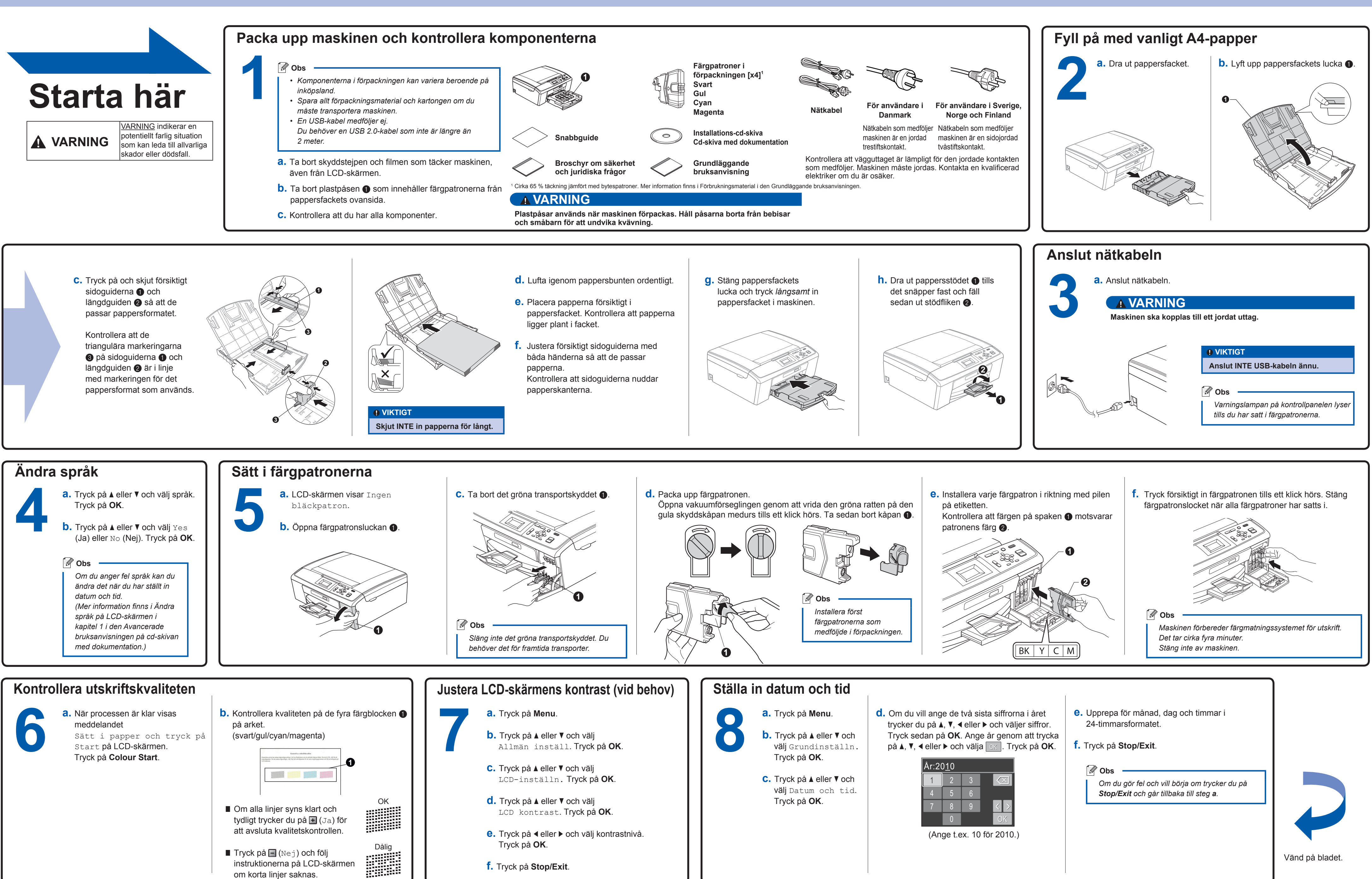

## **För Windows®**

**Vad är Innobella™?**

Innobella™ är en serie originalartiklar som Brother tillhandahåller. Namnet "Innobella™" härstammar från orden "innovation" och "bella"<br>(som betyder "vacker" på italienska) och står för "innovativ" teknik som ger dig "vackra" och bestående utskriftsresultat.

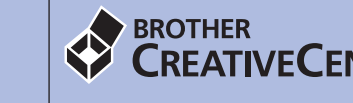

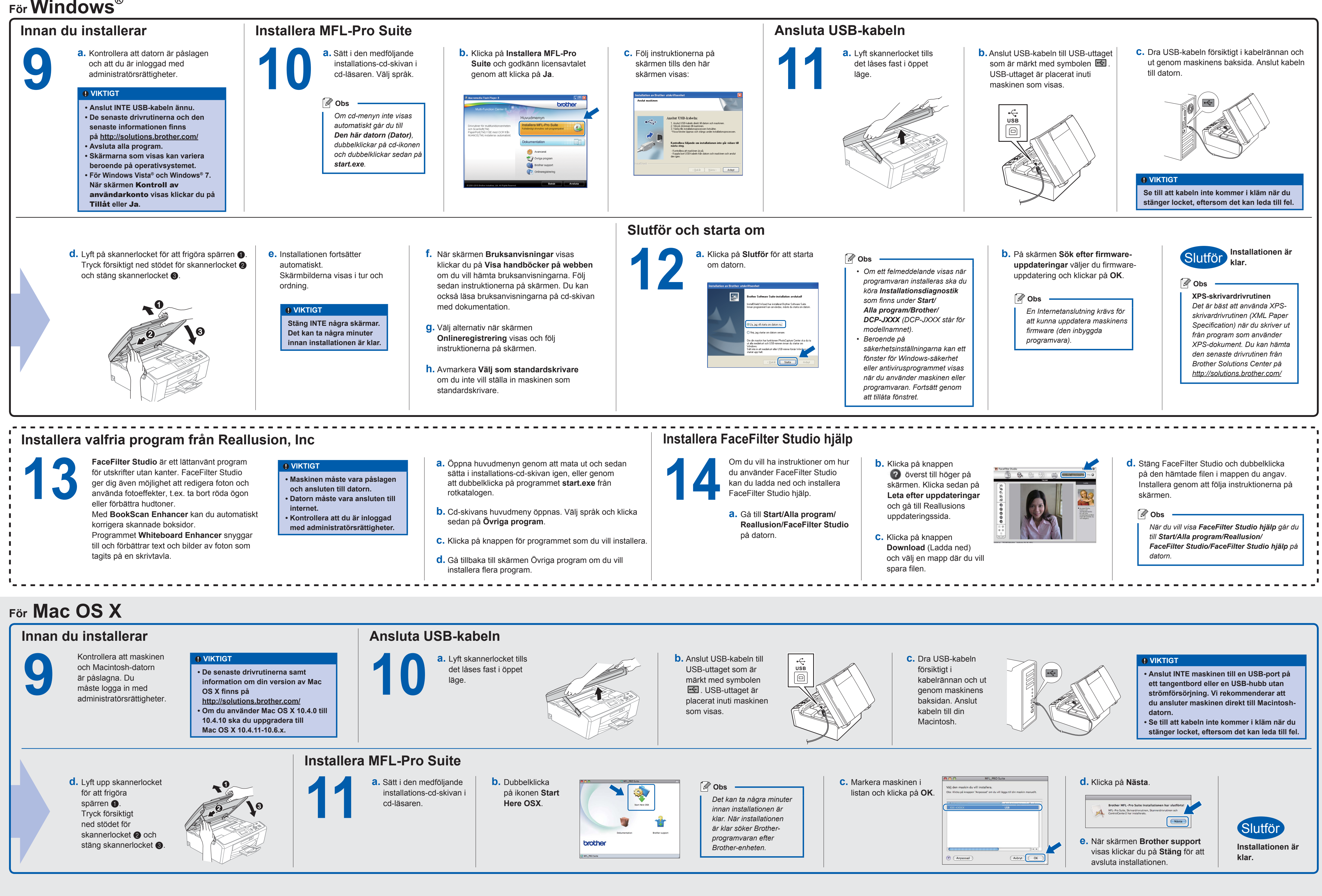

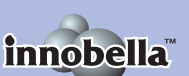